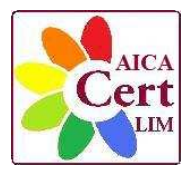

**CERT-LIM** 

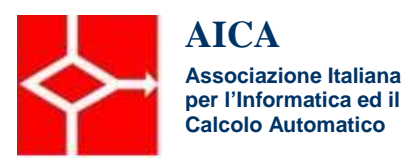

## **Syllabus LIM - Modulo 1.0 Competenza Strumentale**

## **Competenza strumentale – Lavagna Interattiva Multimediale (LIM)**

L'acquisizione degli elementi declinati nel seguente Syllabus Modulo 1.0 consente, agli insegnanti d'ogni ordine e grado e ai formatori del mondo del lavoro di conseguire, al superamento del prova d'esame, la certificazione che attesta le conoscenze e le competenze strumentali a livello base sull'utilizzo della Lavagna Interattiva Multimediale (LIM).

## **Scopi del modulo**

**Modulo 1.0 Strumenti della LIM:** il candidato deve dimostrare la propria competenza nell'utilizzo strumentale dei comandi, delle procedure e delle funzioni presenti nel software della LIM a supporto delle abilità comunicative.

Il candidato deve essere in grado di:

- Eseguire il collegamento tra la LIM Computer Proiettore.
- Conoscere le norme di sicurezza nell'utilizzo della LIM.
- Eseguire la taratura/centratura della LIM.
- Utilizzare il software della LIM per aprire il programma.
- Aprire e chiudere un file.
- Inserire una pagina.
- Scegliere i diversi tipi di layout pagina come sfondo per le presentazioni LIM.
- Applicare effetti d'animazione e transizioni alle pagine.
- Visualizzare la sequenza pagine per eseguire varie operazioni d'ordinamento e di etichettatura delle pagine.
- Usare lo strumento penna per creare o cancellare annotazioni.
- Inserire, modificare e formattare il testo nelle pagine.
- Inserire e modificare forme, immagini e disegni.
- Inserire immagini nella pagina da fonti esterne o dalla raccolta della lavagna (Galleria).
- Aggiungere un oggetto dalla pagina corrente alla Galleria.
- Bloccare un oggetto nella pagina.
- Utilizzare la Guida in linea presente nel programma come supporto tecnico per trovare le informazioni desiderate in modo rapido.
- Salvare un file nei diversi formati (Pagina Web File immagine PDF PowerPoint).
- Salva pagina come elemento della raccolta.
- Stampare le pagine del file.
- Fare un link a una pagina web o a documenti del computer, a un oggetto o a una pagina della lavagna dello stesso file o a un file audio.
- Fare una videoregistrazione della lezione.
- Catturare una schermata.

Cert **CERT-LIM Interactive Teacher** LIM

**Certificazione Competenze Strumentali Metodologiche con la LIM**

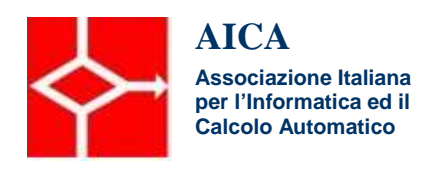

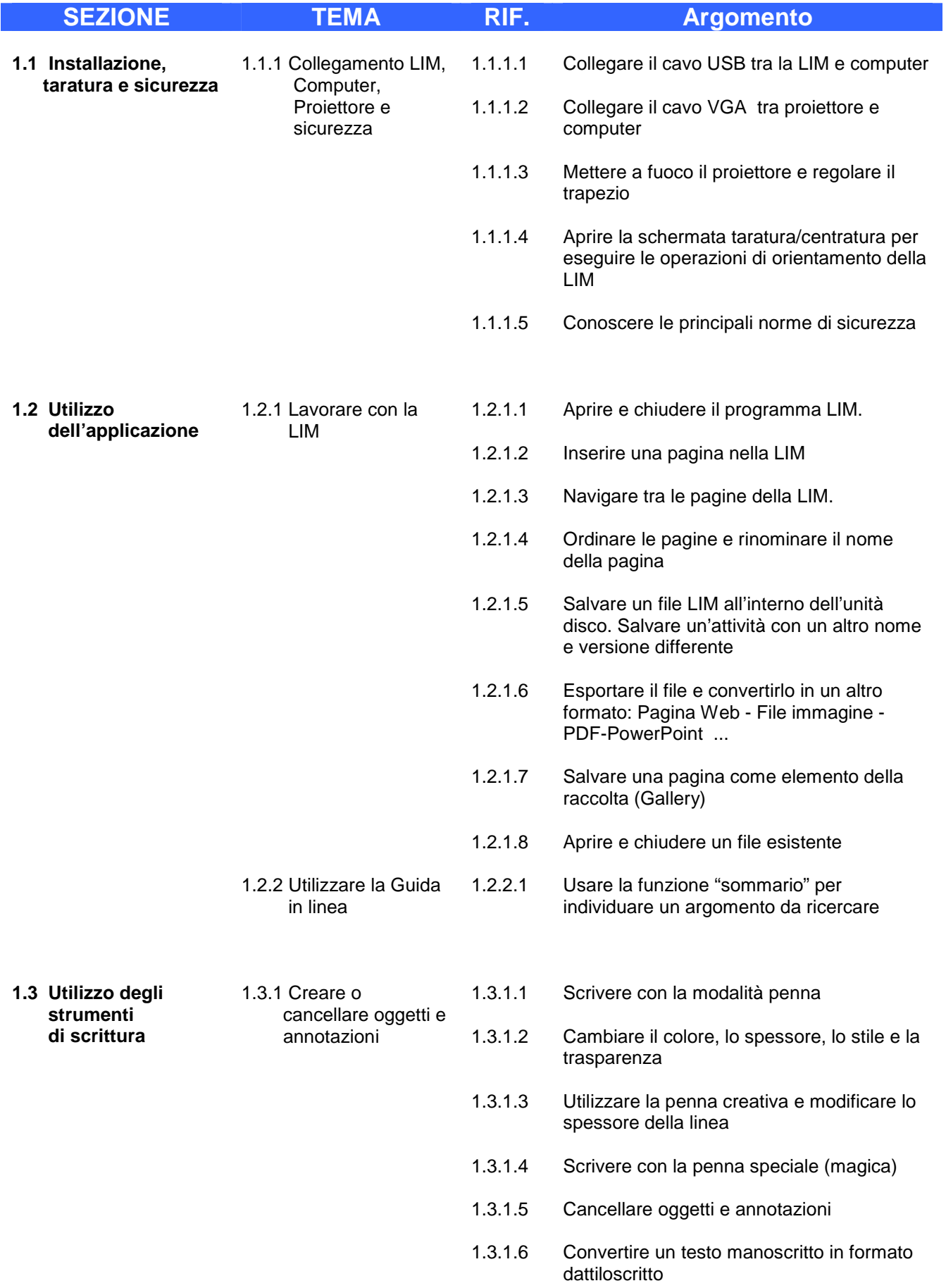

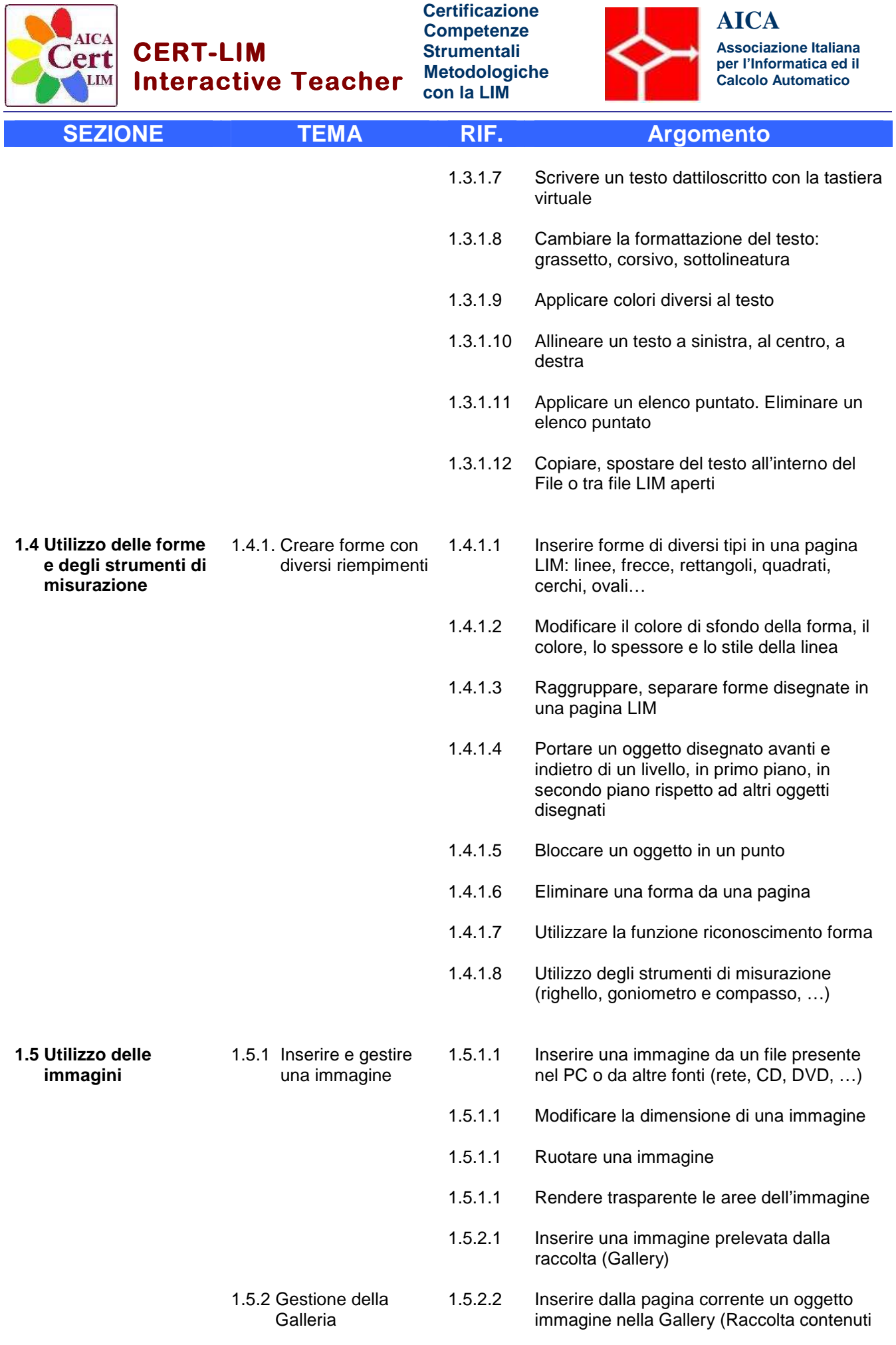

Cert **CERT-LIM Interactive Teacher** LIM

**Certificazione Competenze Strumentali Metodologiche con la LIM**

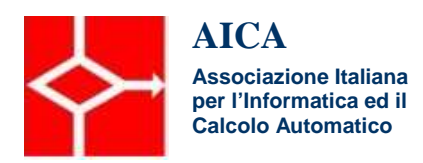

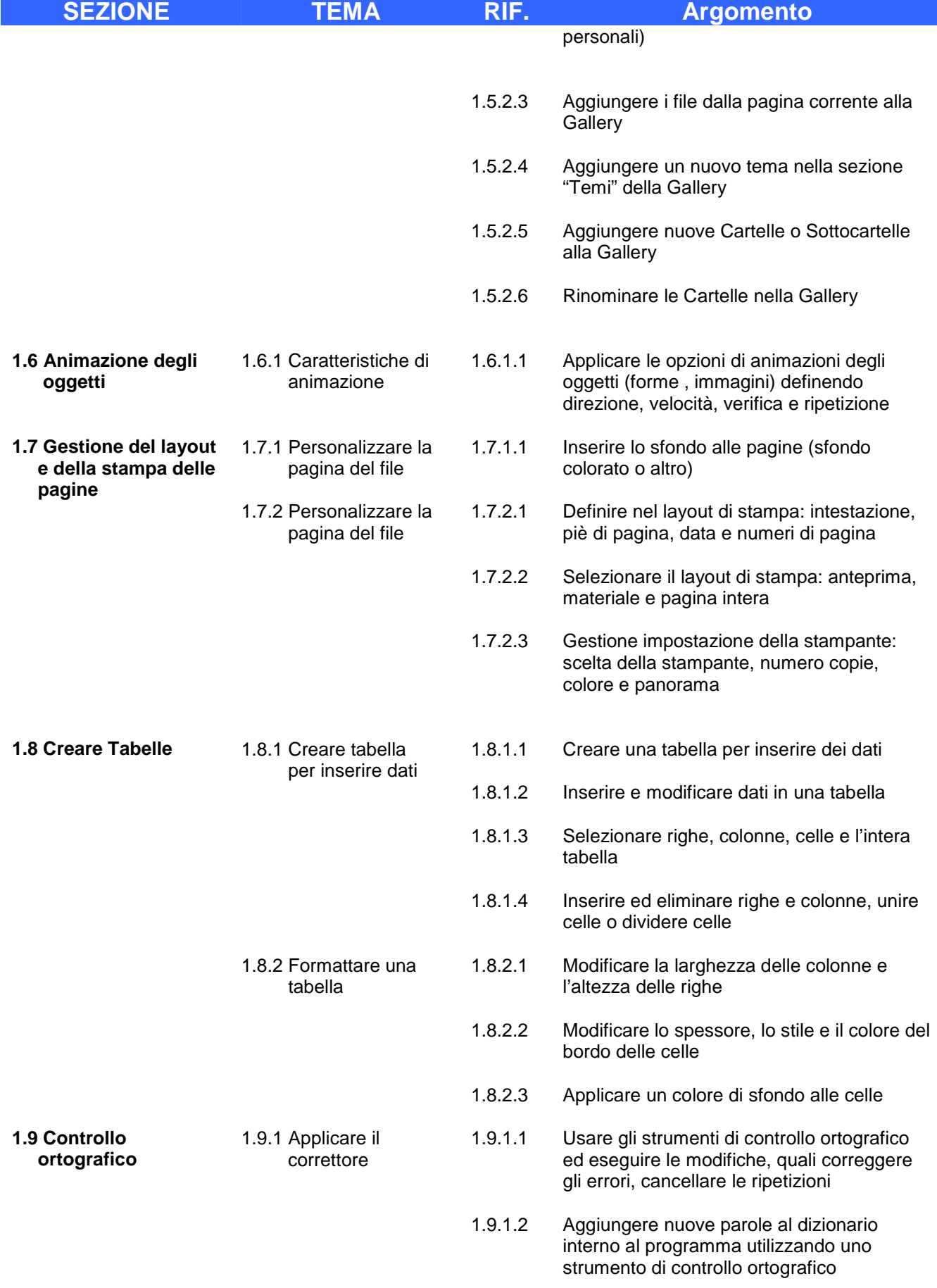

**CERT-LIM Interactive Teacher**

Cert

LIM

**Certificazione Competenze Strumentali Metodologiche con la LIM**

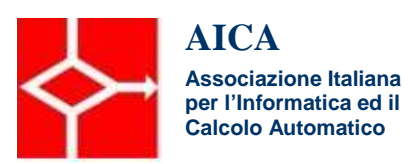

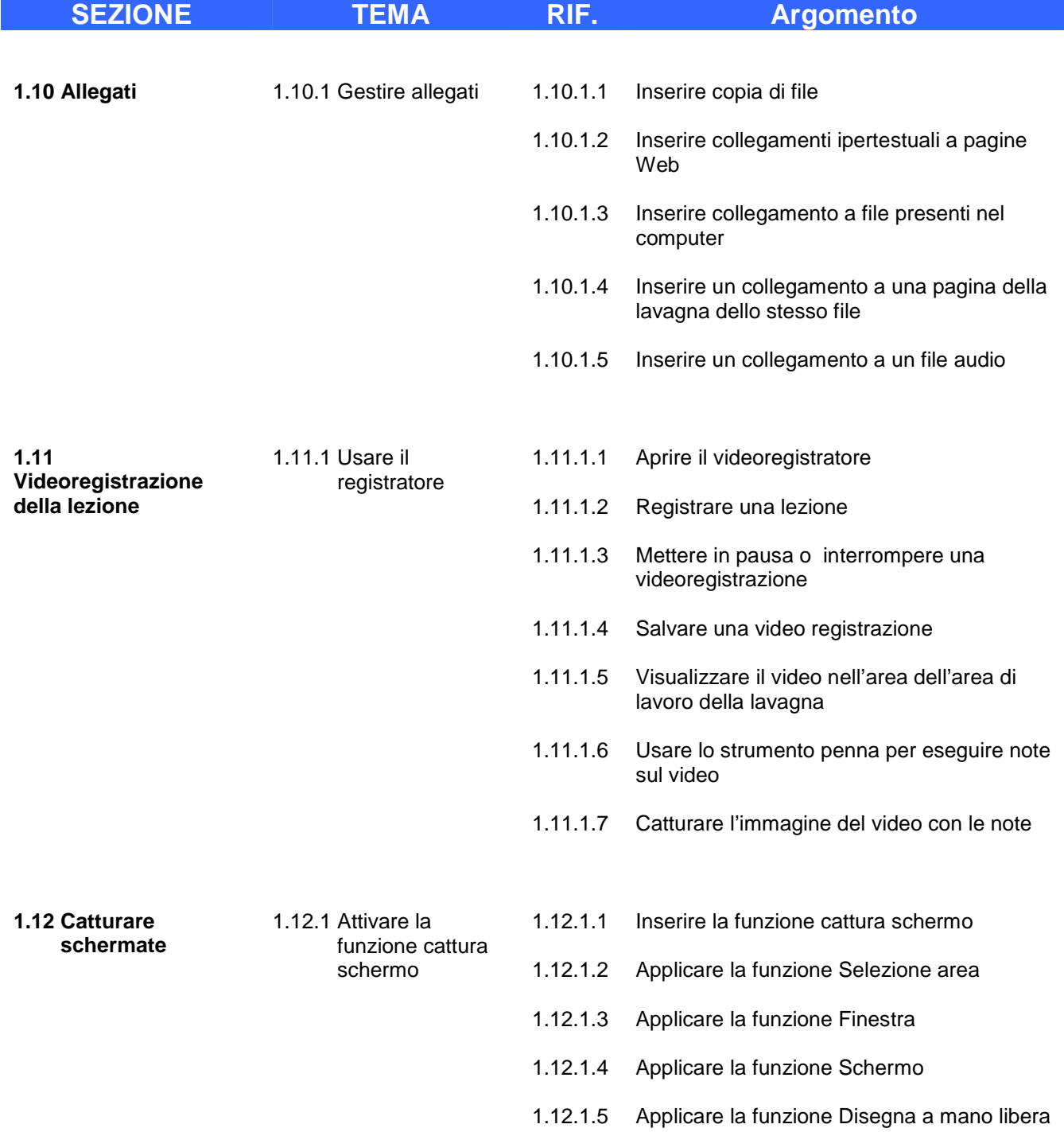